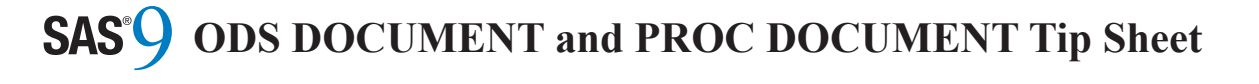

### **PROC DOCUMENT PROC DOCUMENT**

(Continued)

### **Entry Management Statements**

**Entry Management Statements copy** *path-1, …, path-m* **to** *path-n***; copy** *path-1, …, path-m* **to** *path-n***; copy** *path-1, …, path-m* **to** *path-n***;** Copies *path-1, …, path-m* to *path-n*. Copies *path-1, …, path-m* to *path-n*.

Copies *path-1, …, path-m* to *path-n*. **move** *path-1, …, path-m* **to** *path-n***; move** *path-1, …, path-m* **to** *path-n***; move** *path-1, …, path-m* **to** *path-n***;** Moves *path-1, …, path-m* to *path-n*. Moves *path-1, …, path-m* to *path-n*.

Moves *path-1, …, path-m* to *path-n*. **make** *path-1, …, path-n***; make** *path-1, …, path-n***; make** *path-1, …, path-n***;** Creates new directories named *path-1, …, path-n*. Creates new directories named *path-1, …, path-n*.

Creates new directories named *path-1, …, path-n*. **import data=***data-set-name* **to** *path***; import data=***data-set-name* **to** *path***; import data=***data-set-name* **to** *path***; import grseg=***grseg-name* **to** *path***; import grseg=***grseg-name* **to** *path***; import grseg=***grseg-name* **to** *path***;** Imports data set, *data-set-name*, or grseg, *grseg-*Imports data set, *data-set-name*, or grseg, *grsegname*, to *path*, respectively.

**note** *path* **"***text*"; Creates a new note at *path*.

Creates a new note at *path*. **link** *path-1* **to** *path-2***; link** *path-1* **to** *path-2***; link** *path-1* **to** *path-2***;** Creates a symbolic link from *path-1* to *path-2*. Creates a symbolic link from *path-1* to *path-2*.

Creates a symbolic link from *path-1* to *path-2*. **rename** *path-1* **to** *path-2***; rename** *path-1* **to** *path-2***; rename** *path-1* **to** *path-2***;** Renames *path-1* to *path-2*. Renames *path-1* to *path-2*.

Renames *path-1* to *path-2*. **setlabel** *path* **"***text***"; setlabel** *path* **"***text***";** Sets the label of *path*.

Sets the label of *path*. **delete** *path-1, …, path-n***; delete** *path-1, …, path-n***; delete** *path-1, …, path-n***;** Deletes *path-2, …, path-n*. Deletes *path-2, …, path-n*.

Deletes *path-2, …, path-n*. **obbnote***<n> path* **"***text***"; obbnote***<n> path* **"***text***"; obbnote***<n> path* **"***text***"; obanote***<n> path* **"***text***"; obanote***<n> path* **"***text***"; obanote***<n> path* **"***text***"; obtitle***<n> path* **"***text***"; obtitle***<n> path* **"***text***"; obtitle***<n> path* **"***text***"; obstitle***<n> path* **"***text***"; obstitle***<n> path* **"***text***"; obstitle***<n> path* **"***text***"; obfootn***<n> path* **"***text***"; obfootn***<n> path* **"***text***";** Sets the *n*<sup>th</sup> before note, after note, title, subtitle, or footnote of *path*, respectively. If no string is specified, the note, title, or footnote is deleted.

**obpage** *path* **</ <after> <delete>>;** Controls page breaks. The **after** option controls page breaks after *path*. The **delete** option deletes page breaks from *path*.

### **Example Example**

**Example** \* Create a new document; \* Create a new document; ods document name=mydocument(write);

\* Run procedures; \* Run procedures; proc contents data=sashelp.class; run; proc contents data=sashelp.class; run;

\* Close the document destination; ous document drope, ods document close; ods document close;

\* Modify and replay the document; proc document name=mydocument;

\* List the document to see  $*$  what paths the document to  $t$ list / levels=all;<br>"  $\pm$  dil<sub>i</sub> \* what paths exist; \* what paths exist; run; run;

\* Move the table we want to the \* Cop level, lemove cities, and<br>\* set a new label; \* set a new fabel,<br>move \Contents\DataSet\Variables to ^;  $\frac{1}{2}$  set a new labels  $\frac{1}{2}$ setlabel Variables "Variable Info";<br>obtitle Variables setlabel Variables "Variable Info"; obtitle Variables; obstitle Variables; obstitle Variables;  $\lceil \alpha \rceil$  \* top level, remove titles, and \* top level, remove titles, and obtitle Variables; obtitle Variables; run; run;

\* Remove tables and directories  $\frac{1}{2}$  Remove that  $\frac{1}{2}$  Remove that  $\frac{1}{2}$ delete \Contents;  $\lceil \alpha \rceil$  \* we don't need; \* we don't need; run; run;

 run; \* Import the dataset as a table and \* Import the dataset as a table and import data=sashelp.class to Class; \* set a new diagnosis setlabel Class "Student Statistics";<br>"""  $\frac{1}{2}$  Class  $\frac{1}{2}$  \* set a new label; \* set a new label; run; run;

\* List the document to verify changes;  $\frac{1}{2}$   $\frac{1}{2}$   $\frac{1}{2}$  changes;  $\pm$  dil<sub>i</sub> list / levels=all; list / levels=all; run; run;

\* Open the PDF destination;  $\frac{1}{2}$  out  $\frac{1}{2}$ ods pdf; ods pdf;

 ods pdf; \* Replay table labeled "% Statistics"; \* Replay table labeled "% Statistics"; \* Replay table labeled "% Statistics";  $(where = (\_label\_like ' % Statistics')\; ;$  $\lceil \frac{\dim l}{\dim l} \rceil$  replay ^ replay ^ run; run;

\* Close the PDF destination; ous par crose, ods pdf close; ods pdf close;

quit;

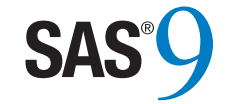

# ODS DOCUMENT and PROC DOCUMENT Tip Sheet ODS DOCUMENT ODS DOCUMENT and and and<br>DDOC DOCUMENT r noc Doc<br>Tip Sheet

This tip sheet places frequently used information in one place, on one sheet of paper, so you don't have to search through the online documentation. It also gives you something to take home, type in, and try.

The ODS DOCUMENT destination allows you to store a report's components in order to modify and replay them using PROC DOCUMENT. This combination of tools allows you to customize your reports far more than using ODS options and statements alone. This tip sheet presents the most common statements and options used in creating, modifying, and replaying ODS documents.

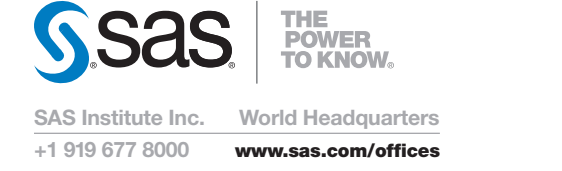

SAS and all other SAS Institute Inc. product or service names are registered trademarks or trademarks For complete information, refer to the SAS and all other SAS Institute Inc. product or service names are registered trademarks or trademarks<br>of SAS Institute Inc. in the USA and other countries. ® indicates USA registration. Other brand and product names are trademarks of their respective companies. Copyright © 2008, SAS Institute Inc.<br>All rights reserved. 479398\_01.08 All rights reserved. 479398\_01.08

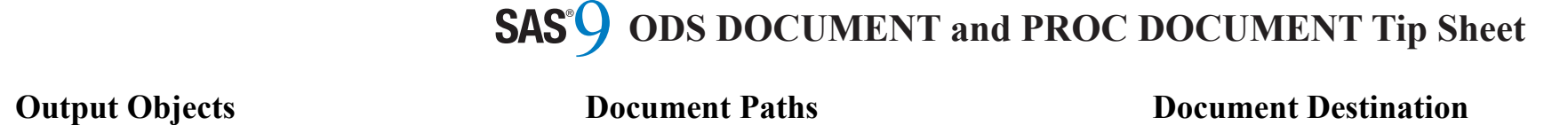

# **Output Objects Output Objects Output Objects**

Output objects include tables, graphs, notes, and Output objects include tables, graphs, notes, and Output objects include tables, graphs, notes, and Output objects include tables, graphs, notes, and equations. In the case of tables, the output object consists of the data and a template name. consists of the data and a template name. consists of the data and a template name. consists of the data and a template name.

#### **ods trace on; ods trace on; ods trace on; ods trace on;**

Displays information about output objects as they Displays information about output objects as they Displays information about output objects as they Displays information about output objects as they are created. This information includes the name of are created. This information includes the name of are created. This information includes the name of are created. This information includes the name of the object, the name of the template, labels, paths, the object, the name of the template, labels, paths, the object, the name of the template, labels, paths, the object, the name of the template, labels, paths, and label paths. and label paths. and label paths. and label paths.

#### **context context context context**

The context of an output object is a set of attributes The context of an output object is a set of attributes The context of an output object is a set of attributes The context of an output object is a set of attributes that are attached to the output object. The parts of that are attached to the output object. The parts of that are attached to the output object. The parts of that are attached to the output object. The parts of the output object context that come **before** the the output object context that come **before** the the output object context that come **before** the the output object context that come **before** the output object are: before page break, titles, subtitles, *bygroup*, and *before notes*. The parts of the output object context that come **after** the output object are: afternotes, footnotes, and after page break.

# **Content of a Document Content of a Document Content of a Document Content of a Document**

The content of the document includes: *output object*, the output object context, and the output object *hierarchy*. *hierarchy*. *hierarchy*. *hierarchy*.

The content of the document does **not** include: *proc* options, system options, ODS options, graph *options, GRSEGs, and external graph customizations*. *customizations*. *customizations*. *customizations*.

# **Documents Window Documents Window Documents Window Documents Window**

#### **odsdocuments odsdocuments odsdocuments odsdocuments**

Entering **odsdocuments** into the command bar Entering **odsdocuments** into the command bar Entering **odsdocuments** into the command bar Entering **odsdocuments** into the command bar opens the Documents window, where you can view opens the Documents window, where you can view opens the Documents window, where you can view opens the Documents window, where you can view and edit the hierarchy and replay output objects. and edit the hierarchy and replay output objects. and edit the hierarchy and replay output objects. and edit the hierarchy and replay output objects. Right-clicking and choosing **Properties** displays Right-clicking and choosing **Properties** displays Right-clicking and choosing **Properties** displays Right-clicking and choosing **Properties** displays information about the output object such as: type, name, description, template, the document that the output object belongs to, path in the hierarchy, file size, creation date and time, and last modified date *and time*. *and time*. *and time*. *and time*.

## **Document Paths Document Paths Document Paths Document Paths**

Each output object has a path associated with it that Each output object has a path associated with it that Each output object has a path associated with it that Each output object has a path associated with it that includes the directory hierarchy, much like in a includes the directory hierarchy, much like in a includes the directory hierarchy, much like in a includes the directory hierarchy, much like in a computer file system. For example: computer file system. For example: computer file system. For example: computer file system. For example:

\Directory-1#n\..\Directory-m#n\Object#n

Each segment in the path, separated by backslashes Each segment in the path, separated by backslashes Each segment in the path, separated by backslashes Each segment in the path, separated by backslashes (\), consists of a name (e.g., *Directory-1*, *Directorym*, *Object*) as well as a sequence number (e.g., #*n*). Sequence numbers are used to ensure that each Sequence numbers are used to ensure that each Sequence numbers are used to ensure that each Sequence numbers are used to ensure that each directory and object is uniquely addressable. directory and object is uniquely addressable. directory and object is uniquely addressable. directory and object is uniquely addressable.

A path that consists only of a backslash represents A path that consists only of a backslash represents A path that consists only of a backslash represents A path that consists only of a backslash represents the root directory. the root directory. the root directory. the root directory.

A caret  $(^\wedge)$  in a path indicates the current directory. A double caret (**^^**) indicates one directory up. A double caret (**^^**) indicates one directory up. A double caret (**^^**) indicates one directory up. A double caret (**^^**) indicates one directory up.

### **WHERE Clauses WHERE Clauses WHERE Clauses WHERE Clauses**

Document paths can be followed by a WHERE Document paths can be followed by a WHERE Document paths can be followed by a WHERE Document paths can be followed by a WHERE clause to further subset the objects matched by a clause to further subset the objects matched by a clause to further subset the objects matched by a clause to further subset the objects matched by a path. The general form of WHERE clause usage is path. The general form of WHERE clause usage is path. The general form of WHERE clause usage is path. The general form of WHERE clause usage is shown below. shown below. shown below. shown below.

*document-path*(where=(*where-expr*)) *document-path*(where=(*where-expr*)) *document-path*(where=(*where-expr*)) *document-path*(where=(*where-expr*))

Variables available in a WHERE clause are listed in Variables available in a WHERE clause are listed in Variables available in a WHERE clause are listed in Variables available in a WHERE clause are listed in the following table. the following table. the following table. the following table.

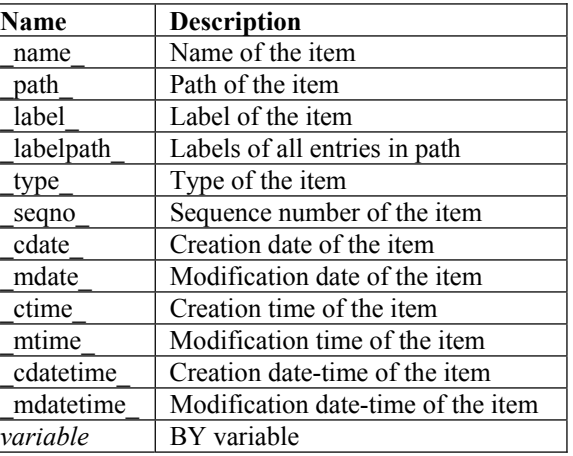

# **Document Destination Document Destination Document Destination Document Destination**

### **Creating a Document Creating a Document Creating a Document Creating a Document**

 ods document name=*document-name*; ods document name=*document-name*; ods document name=*document-name*; ods document name=*document-name*; *… procedure code … … procedure code … … procedure code … … procedure code …*  ods document close; ods document close; ods document close; ods document close;

*document-name* is the name of a document with an *document-name* is the name of a document with an *document-name* is the name of a document with an *document-name* is the name of a document with an optional SAS® library name. optional SAS® library name. optional SAS® library name. optional SAS® library name.

An access option can be applied to the document, An access option can be applied to the document, An access option can be applied to the document, An access option can be applied to the document, *document-name*, by appending one of the following, in parentheses, to *document-name*. in parentheses, to *document-name*. in parentheses, to *document-name*. in parentheses, to *document-name*.

#### **write write write write**

Creates a new document. A document is overwritten Creates a new document. A document is overwritten Creates a new document. A document is overwritten Creates a new document. A document is overwritten if it already exists. if it already exists. if it already exists. if it already exists.

#### **update update update update**

Creates a new document. A document is appended Creates a new document. A document is appended Creates a new document. A document is appended Creates a new document. A document is appended to if it already exists. to if it already exists. to if it already exists. to if it already exists.

### **Replaying a Document Replaying a Document Replaying a Document Replaying a Document**

 proc document name=*document-name*; proc document name=*document-name*; proc document name=*document-name*; proc document name=*document-name*; replay *<path-1, …, path-n> <*/ levels=*n>*; replay *<path-1, …, path-n> <*/ levels=*n>*; replay *<path-1, …, path-n> <*/ levels=*n>*; replay *<path-1, …, path-n> <*/ levels=*n>*; run; run; run; run;

#### **replay; replay; replay; replay;**

Replays entire contents of document, *document-*Replays entire contents of document, *document-*Replays entire contents of document, *document-*Replays entire contents of document, *documentname*, to all open ODS destinations. *name*, to all open ODS destinations. *name*, to all open ODS destinations. *name*, to all open ODS destinations.

#### **replay** *path-1, …, path-n***; replay** *path-1, …, path-n***; replay** *path-1, …, path-n***; replay** *path-1, …, path-n***;**

Replays only specified paths, *path-1*, ..., *path-n*, to all open ODS destinations. all open ODS destinations. all open ODS destinations. all open ODS destinations.

#### **replay / levels=***n***; replay / levels=***n***; replay / levels=***n***; replay / levels=***n***;**

Replays all output objects in *document-name*, within *n* levels of directories, to all open ODS destinations.

replay *path-1, ..., path-n* / levels=*n*; Replays only specified paths, *path-1, …, path-n*, Replays only specified paths, *path-1, …, path-n*, Replays only specified paths, *path-1, …, path-n*, Replays only specified paths, *path-1, …, path-n*, within *n* levels of directories to all open ODS within *n* levels of directories to all open ODS within *n* levels of directories to all open ODS within *n* levels of directories to all open ODS destinations. destinations. destinations. destinations.

# **PROC DOCUMENT PROC DOCUMENT PROC DOCUMENT PROC DOCUMENT**

### **Basic Usage Basic Usage Basic Usage Basic Usage**

 proc document name=*document-name*; proc document name=*document-name*; proc document name=*document-name*; proc document name=*document-name*; *… statements … … statements … … statements … … statements …*  run; run; run; run;

### **Document Management Statements Document Management Statements Document Management Statements Document Management Statements**

**doc library=***library-name***; doc library=***library-name***; doc library=***library-name***; doc library=***library-name***;** Lists all documents in *library-name*. Lists all documents in *library-name*. Lists all documents in *library-name*. Lists all documents in *library-name*.

**doc name=***document-name***; doc name=***document-name***; doc name=***document-name***; doc name=***document-name***;** Opens *document-name* for update. Opens *document-name* for update. Opens *document-name* for update. Opens *document-name* for update.

**doc close; doc close; doc close; doc close;**  Closes the current document. Closes the current document. Closes the current document. Closes the current document.

**delete** *document-name***; delete** *document-name***; delete** *document-name***; delete** *document-name***;** Deletes *document-name*. Deletes *document-name*. Deletes *document-name*. Deletes *document-name*.

### **Navigation Statements Navigation Statements Navigation Statements Navigation Statements**

**dir; dir; dir; dir;** Displays the path of the current directory. Displays the path of the current directory. Displays the path of the current directory. Displays the path of the current directory.

# **dir** *path***; dir** *path***; dir** *path***; dir** *path***;**

Changes the current directory to *path*. Changes the current directory to *path*. Changes the current directory to *path*. Changes the current directory to *path*.

#### **list </***option(s)***>; list </***option(s)***>; list </***option(s)***>; list </***option(s)***>;**

list path-1, ..., path-n  $\le$ /option(s)>; Lists the content of the current directory or *path-1*, ..., *path-n*, respectively. The following options are available. available. available. available.

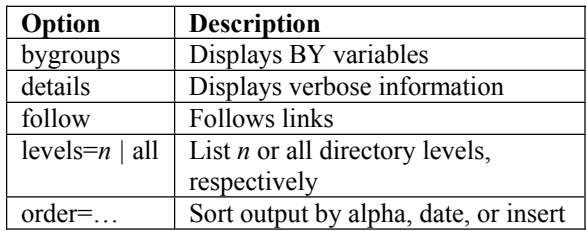